# **7. Datendefinition in SQL**

#### **© Prof. Dr. E. Rahm DBS1 7 - 1 Definition von Tabellen** – Schema, Datentypen, Domains – Erzeugen von Tabellen (CREATE TABLE) – Einsatz von Large Objects (BLOB, CLOB) Sichtkonzept (Views) – CREATE VIEW / DROP VIEW – Problemfälle (nicht änderbare Views) – materialisierte Sichten ■ Schemaevolution – Ändern/Löschen von Tabellen **Integritätsbedingungen** – Klassifikation von Integritätsbedingungen – Integritätsbedingungen in SQL ■ Integritätsregeln / Trigger

#### **Schemadefinition in SQL**

#### ■ SQL-Umgebung (Environment) besteht aus

- Katalogen: pro Datenbank ein Schema
- Benutzerinformationen
- INFORMATION\_SCHEMA (Metadaten über alle Schemata) => dreiteilige Objektnamen: <catalog>.<schema>.<object>

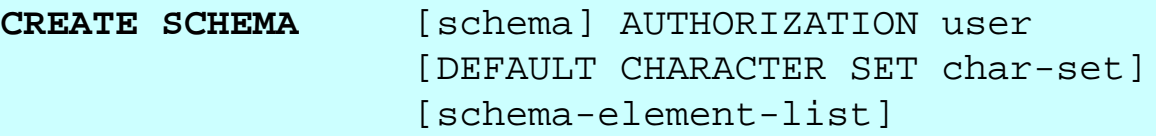

#### Schema-Definition

- jedes Schema ist einem Benutzer (user) zugeordnet, z.B. DBA
- Definition aller
	- Definitionsbereiche
	- Basisrelationen
	- Sichten (Views),
	- Zugriffsrechte
	- Integritätsbedingungen

**Beispiel:**  CREATE SCHEMA FLIGHT-DB AUTHORIZATION LH\_DBA1

…

## **Basis-Datentypen (SQL92)**

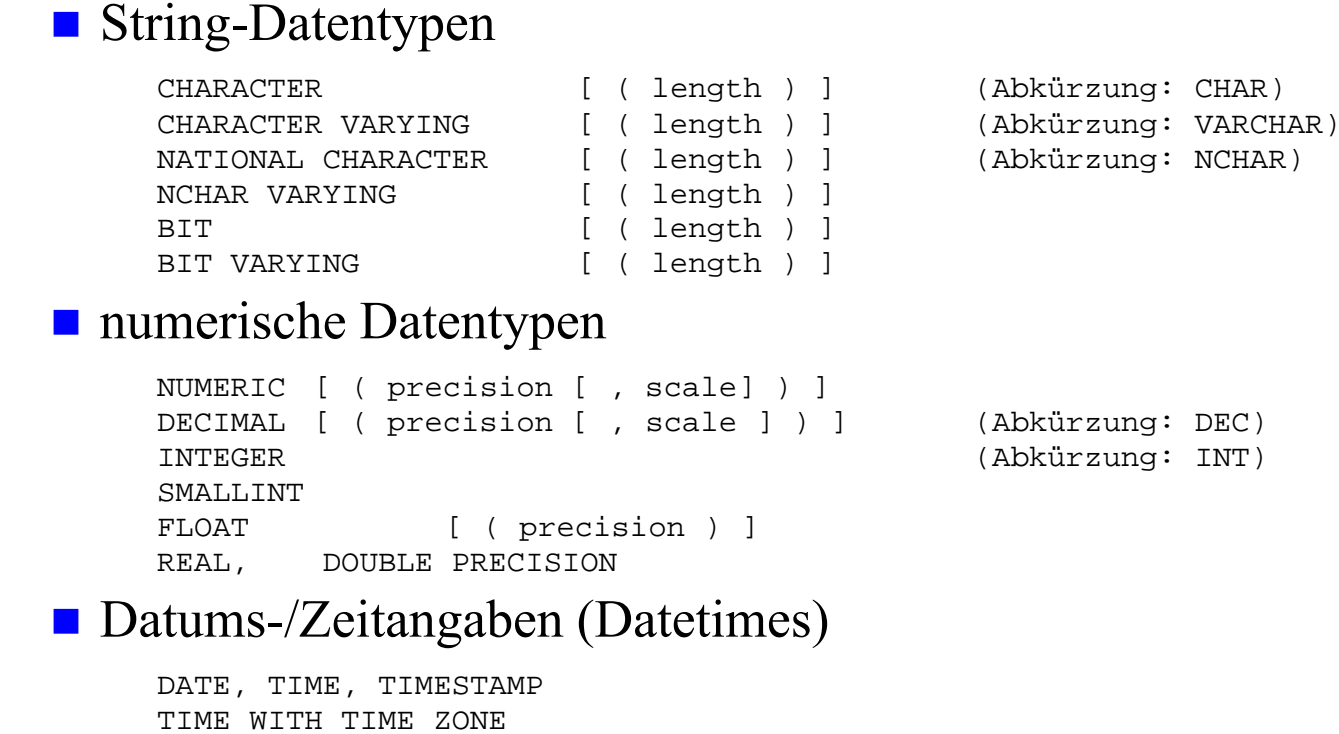

TIMESTAMP WITH TIME ZONE INTERVAL (\* Datums- und Zeitintervalle \*)

**© Prof. Dr. E. Rahm DBS1**

**7 - 3**

## **Weitere SQL-Datentypen**

- Boolean (SQL:1999)
- Large Objects (für Texte, Fotos, etc. in der Datenbank)
	- BLOB (Binary Large Object)
	- CLOB (Character Large Object): Texte mit 1-Byte Character-Daten
	- NCLOB (National Character Large Objects): 2-Byte Character-Daten für nationale Sonderzeichen (z. B. Unicode)

#### $\blacksquare$  komplexere Typen (-> Vorlesung DBS2)

- ROW: zusammengesetzte Attribute
- ARRAY
- MULTISET: mengenwertige Attribute (seit SQL:2003)
- user-defined types

## **Definitionsbereiche (Domains)**

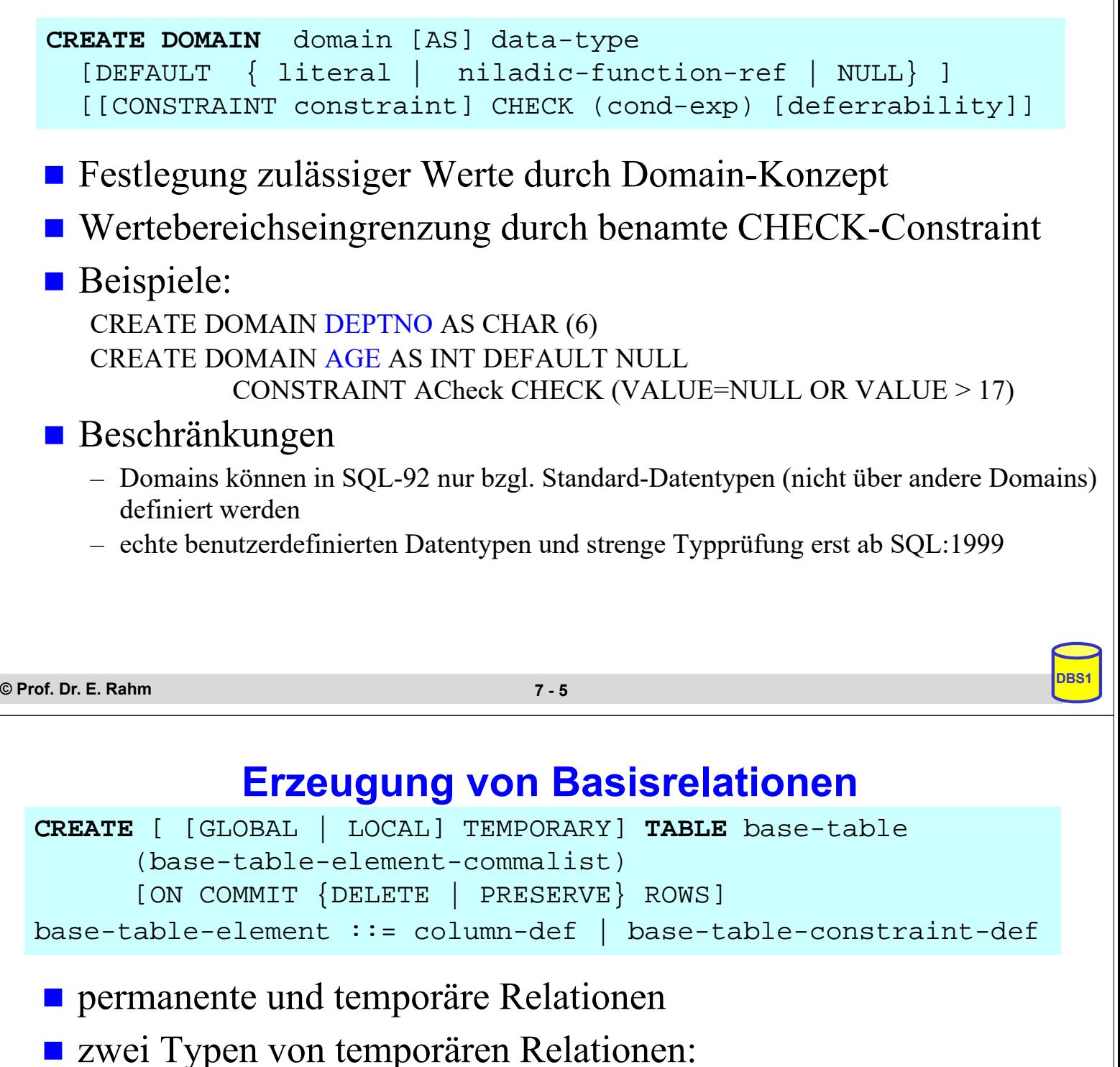

- LOCAL: Lebensdauer auf erzeugende Transaktion begrenzt
- $-$  GLOBAL: Lebensdauer  $=$  "Session" eines Benutzers; Inhalt kann beim Commit zurückgesetzt werden
- Angaben / Integritätsbedingungen bei Attributdefinition (column definition):
	- Attributname sowie Datentyp bzw. Domain
	- Default-Werte
	- Eindeutigkeit (UNIQUE bzw. PRIMARY KEY)
	- FOREIGN-KEY-Klausel
	- Verbot von Nullwerten (NOT NULL)
	- CHECK-Bedingung

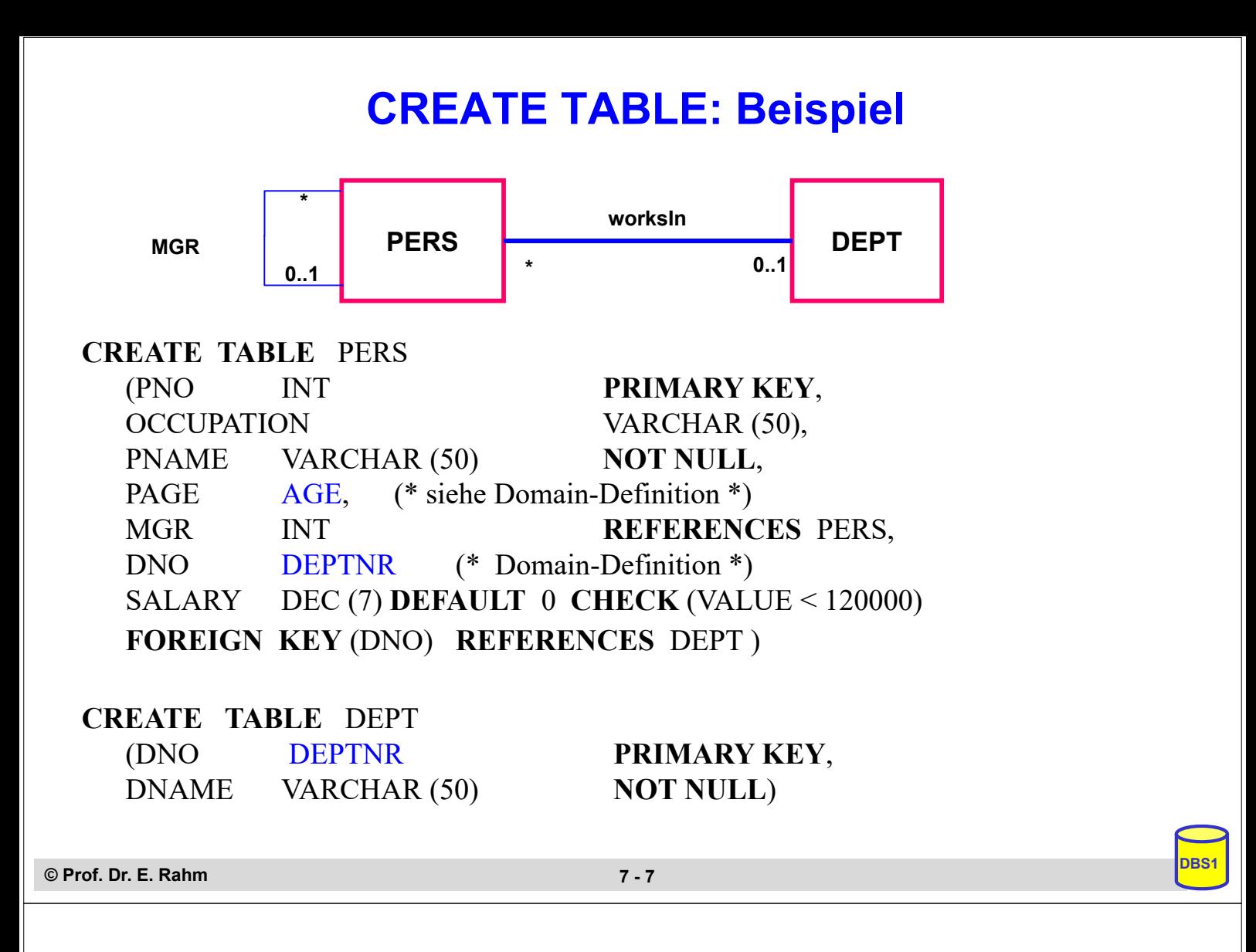

#### **Beispiel für Large Objects**

**CREATE TABLE** Pers (PNO INTEGER,

PName VARCHAR (40), Fulltime BOOLEAN, CV CLOB (75K), Signature BLOB (1M), Photo BLOB (12M))

#### unterstützte Operationen

- Suchen und Ersetzen von Werten (bzw. partiellen Werten)
- LIKE-Prädikate, CONTAINS, POSITION, SIMILAR TO *"SQL (1999 | 2003)"*
- Konkatenation ||, SUBSTRING, LENGTH, IS [NOT] NULL ...

Bsp.: SELECT Name FROM Pers WHERE CONTAINS (CV, "Daten" AND "UML") AND POSITION  $(CV, , SOL^4) < 500$ 

#### nicht möglich auf LOBs sind

- Schlüsselbedingungen
- Kleiner/Größer-Vergleiche
- Sortierung (ORDER BY, GROUP BY)

# **Sichtkonzept**

- Sicht (View): mit Namen bezeichnete, aus Basisrelationen abgeleitete, virtuelle Relation (Anfrage)
- Korrespondenz zum externen Schema bei ANSI/SPARC (Benutzer sieht jedoch i.a. mehrere Views und Basisrelationen)

**CREATE VIEW** view [ (column-commalist ) ] **AS** table-exp [WITH [ CASCADED | LOCAL] CHECK OPTION] **DROP VIEW** view [RESTRICT | CASCADE]

Beispiel: Sicht auf PERS, die alle Programmierer mit einem Gehalt unter 40.000 umfasst

**CREATE VIEW**

#### **POOR\_PROGRAMMER (PNO, NAME, OCCUP, SALARY, DNO) AS**

SELECT PNO, PNAME, OCCUPATION, SALARY, DNO FROM PERS WHERE  $OCCUPATION = 'Programmer' AND Salary < 40 000$ 

**© Prof. Dr. E. Rahm DBS1**

**7 - 9**

## **Sichtkonzept (2)**

- Sicht kann wie eine Relation behandelt werden
	- Anfragen / Anwendungsprogramme auf Sichten
	- Sichten auf Sichten sind möglich
- Vorteile<sup>·</sup>
	- Erhöhung der Benutzerfreundlichkeit
	- Datenschutz / Zugriffskontrolle
	- erhöhte Datenunabhängigkeit
	- verbesserte Schemaevolution
		- Attributumbenennung
		- Änderung Datentyp für Attribut
		- neues Attribut
		- Löschen von Attribut

# **Sichtkonzept (3)**

#### ■ Sichtsemantik

- allgemeine Sichten werden nicht materialisiert, sondern als Anfrageergebnis interpretiert, das dynamisch beim Zugriff generiert wird
- Sicht entspricht einem "dynamisches Fenster" auf zugrundeliegenden Basisrelationen
- Sicht-Operationen müssen durch (interne) *Query-Umformulierung* auf Basisrelationen abgebildet werden
- eingeschränkte Änderungen: aktualisierbare und nicht-aktualisierbare Sichten

#### Abbildung von Sicht-Operationen auf Basisrelationen

– Umsetzung ist für Leseoperationen meist unproblematisch

**© Prof. Dr. E. Rahm DBS1** SELECT NAME, SALARY FROM POOR PROGRAMMER WHERE  $DNO = 'K05'$ **7 - 11** SELECT PNAME, SALARY FROM PERS WHERE  $DNO = 'K05'$ AND OCCUPATION = 'Programmer' AND SALARY  $< 40,000$ 

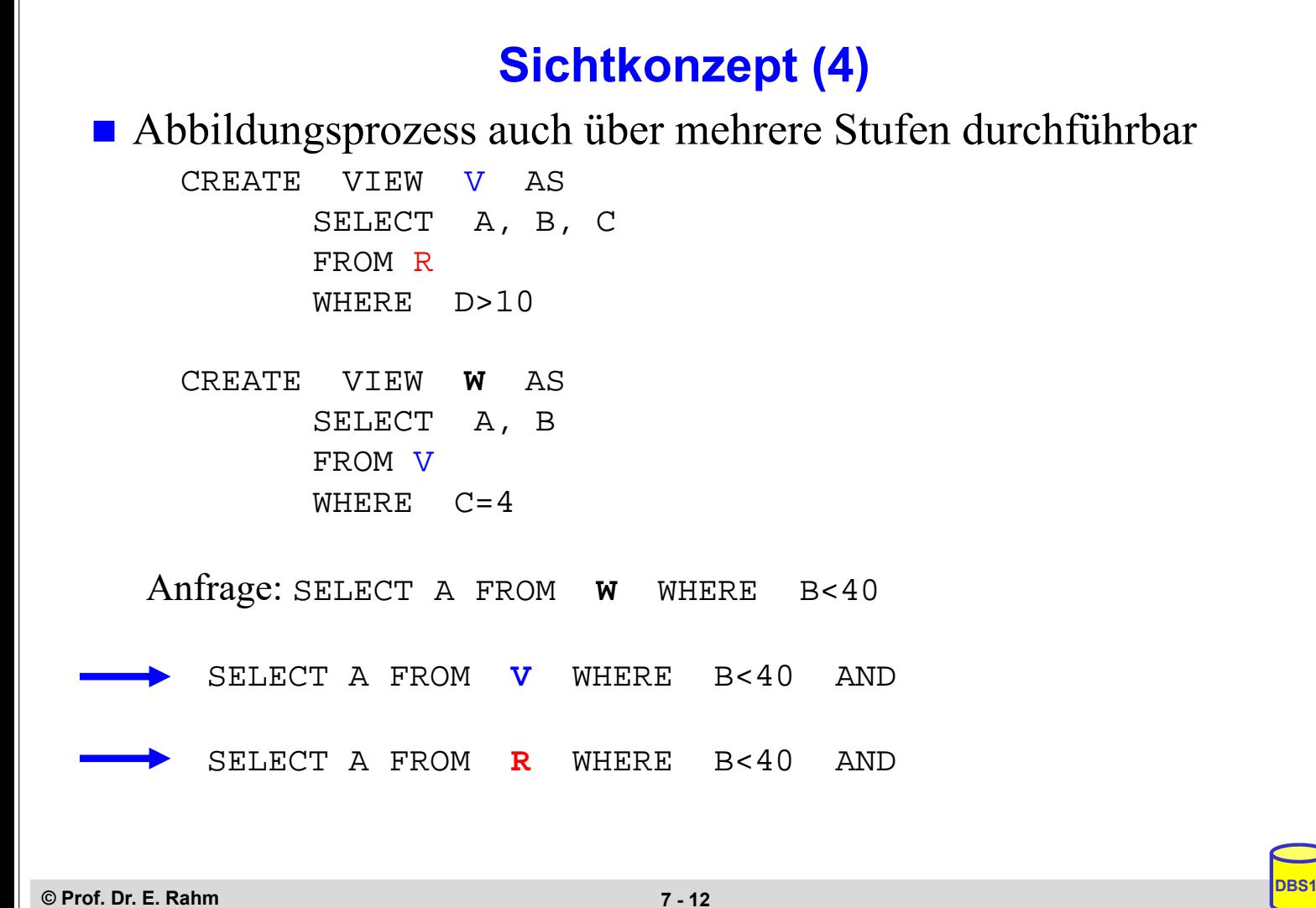

## **Sichtkonzept (5)**

auch bei Views mit Aggregatfunktionen und Gruppenbildung (GROUP-BY) oft Umsetzung möglich

– z.B. durch Übernahme der View-Query in die FROM-Klausel

CREATE VIEW **DEPTINFO** (DNO, SALSUM) AS SELECT DNO, SUM(SALARY) FROM PERS GROUP BY DNO

#### SELECT AVG (SALSUM) FROM DEPTINFO

naive (falsche) Umsetzung: SELECT AVG (SUM(SALARY)) FROM PERS GROUP BY DNO

korrekte Lösungsmöglichkeit: SELECT AVG (S.SALSUM) FROM (SELECT DNO, SUM(SALARY) AS SALSUM FROM PERS GROUP BY DNO) AS S

**© Prof. Dr. E. Rahm DBS1**

**7 - 13**

## **Sichtkonzept (6)**

#### **Probleme für Änderungsoperationen auf Sichten**

- erfordern, dass zu jedem Tupel der Sicht zugrundeliegende Tupel der Basisrelationen eindeutig identifizierbar sind
- Sichten auf einer Basisrelation sind nur aktualisierbar, wenn der Primärschlüssel in der Sicht enthalten ist.
- Sichten, die über Aggregatfunktionen oder Gruppenbildung definiert sind, sind nicht aktualisierbar
- Sichten über mehr als eine Relation sind im allgemeinen nicht aktualisierbar CREATE VIEW READONLY (OCCUP, SALARY) AS SELECT OCCUPATION, SALARY FROM PERS

#### ■ CHECK-Option:

- Einfügungen und Änderungen müssen das die Sicht definierende Prädikat erfüllen. Sonst: Zurückweisung
- nur auf aktualisierbaren Sichten definierbar

## **Materialisierte Sichten**

Sonderform von Sichten mit physischer Speicherung des Anfrageergebnisses (redundante Datenspeicherung)

- Query-Umformulierung und Ausführung auf Basisrelationen entfallen
- ermöglicht sehr schnellen Lesezugriff
- Nutzung auch als Daten-Snapshot /Kopie
- Notwendigkeit der Aktualisierung/Refresh (automatisch durch das DBS)
- erhöhter Speicherbedarf
- nicht standardisiert, jedoch in vielen DBS verfügbar (Oracle, DB2, PostgresSQL…)
- Beispiel (Oracle-Syntax) CREATE MATERIALIZED VIEW MonthRevenue\_mv REFRESH COMPLETE ON DEMAND AS SELECT Month, SUM(Amount) FROM SALES GROUP BY Month;
	- Refresh-Optionen: complete, fast (inkrementell) …
	- Refresh-Zeitpunkte: on demand, on commit, never …

**© Prof. Dr. E. Rahm DBS1**

**7 - 15**

# **Dynamische Änderung einer Relation**

#### Schemaevolution: dynamische Schemaanpassungen während der **ALTER TABLE** base-table { ADD [COLUMN] column-def | ALTER [COLUMN] column {SET default-def | DROP DEFAULT} | DROP [COLUMN] column {**RESTRICT | CASCADE**} | ADD base-table-constraint-def | DROP CONSTRAINT constraint {**RESTRICT | CASCADE**}}

- Lebenszeit (Nutzung) der Relationen
	- Hinzufügen, Ändern und Löschen von Attributen
	- Hinzufügen und Löschen von Check-Constraints
- **Beispiele** 
	- ALTER TABLE PERS ADD COLUMN SVNO INT UNIQUE ALTER TABLE PERS DROP SALARY RESTRICT
	- *RESTRICT* : Rückweisung von Drop, wenn Attribut in einer Sicht oder einer Integritätsbedingung (Check) referenziert wird
	- *CASCADE:* Folgelöschung aller Sichten / Check-Klauseln, die von dem Attribut abhängen

## **Löschen von Objekten**

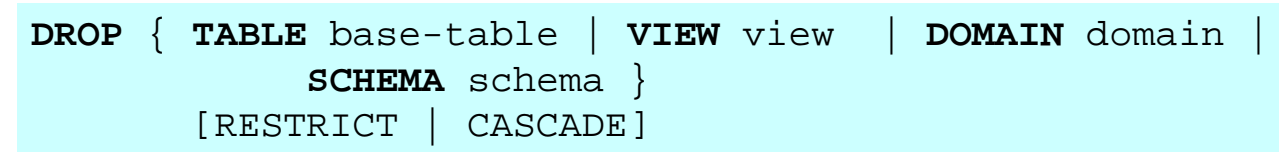

- Entfernung nicht mehr benötigter Objekte (Relationen, Sichten, ...)
	- *CASCADE:* "abhängige" Objekte (z.B. Sichten auf Relationen oder anderen Sichten) werden mitentfernt
	- *RESTRICT*: verhindert Löschen, wenn die zu löschende Relation noch durch Sichten oder Integritätsbedingungen referenziert wird

**Beispiele:** 

DROP DOMAIN AGE CASCADE

DROP TABLE PERS RESTRICT

**© Prof. Dr. E. Rahm DBS1**

**7 - 17**

# **Semantische Integritätskontrolle**

- **Logische DB-Konsistenz: Überwachung von semantischen** Integritätsbedingungen durch Anwendungen oder DBS
- **DBS-basierte Integritätskontrolle** 
	- größere Sicherheit
	- vereinfachte Anwendungserstellung
	- Unterstützung von interaktiven sowie programmierten DB-Änderungen
	- leichtere Änderbarkeit von Integritätsbedingungen
- Integritätsbedingungen der Miniwelt sind explizit bekannt zu machen, um automatische Überwachung zu ermöglichen

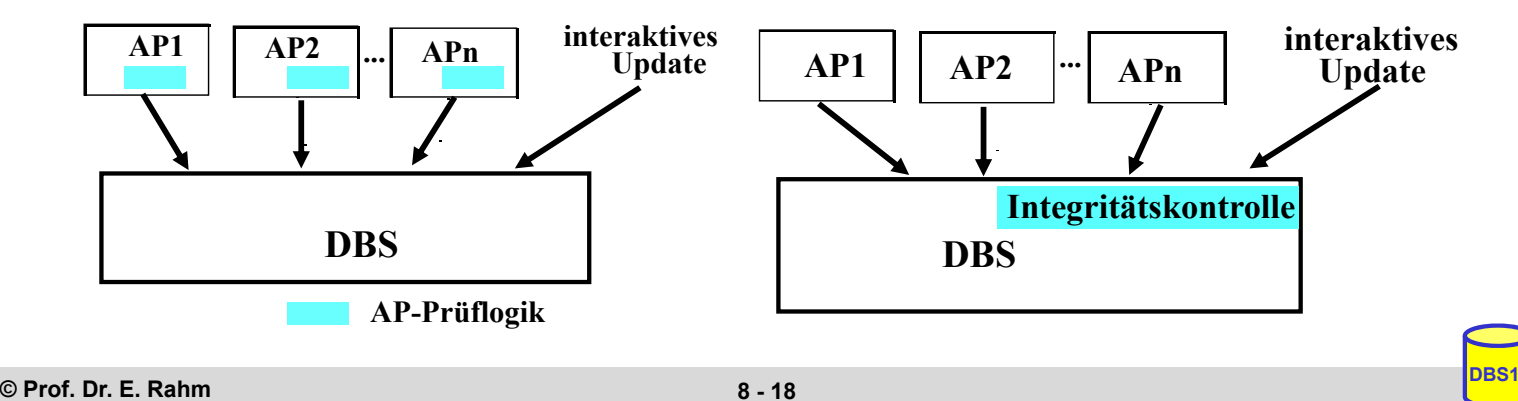

## **Klassifikation von Integritätsbedingungen**

- 1. modellinhärente Integritätsbedingungen (vs. anwendungsspezifische IB)
	- Primärschlüsseleigenschaft
	- referentielle Integrität für Fremdschlüssel
	- Definitionsbereiche (Domains) für Attribute

#### 2. Reichweite

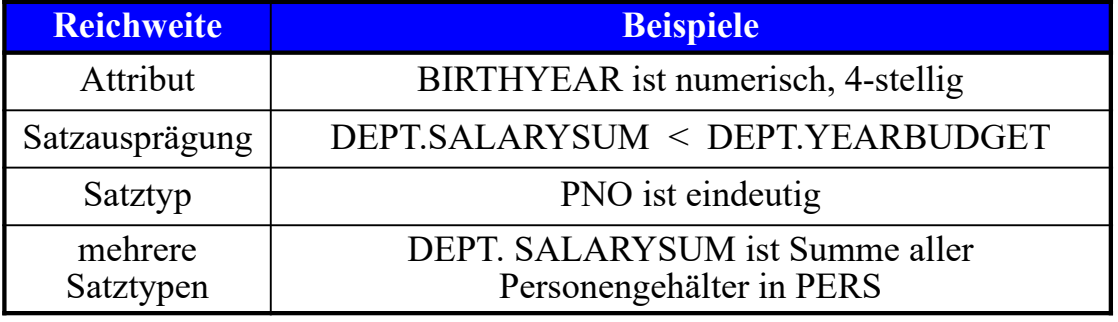

## 3. Zeitpunkt der Überprüfbarkeit

- unverzögert (sofort bei Änderungsoperation)
- verzögert (am Transaktionsende)

#### 4. Art der Überprüfbarkeit

- Zustandsbedingungen (statische Integritätsbedingungen)
- dynamische Integritätsbedingungen

**© Prof. Dr. E. Rahm DBS1**

**8 - 19**

# **Dynamische Integritätsbedingungen**

- **beziehen sich im Gegensatz zu statischen IB auf Änderungen** selbst und damit auf mehrere Datenbankzustände
- zwei Varianten
	- *Übergangsbedingungen*: Änderung von altem zu neuem DB-Zustand wird eingeschränkt
	- *temporale Bedingungen*: Änderungen in bestimmtem zeitlichen Fenster werden eingeschränkt
- Beispiele dynamischer Integritätsbedingungen
	- Übergang von FAM-STAND 'ledig' nach 'geschieden' ist unzulässig
	- Gehalt darf nicht kleiner werden
	- Gehalt darf innerhalb von 3 Jahren nicht um mehr als 25% wachsen

## **Integritätsbedingungen in SQL**

#### **Eindeutigkeit von Attributwerten**

– UNIQUE bzw. PRIMARY KEY bei CREATE TABLE

– Satztypbedingungen

Bsp.: CREATE TABLE PERS ... PNO INT UNIQUE (bzw. PRIMARY KEY)

#### **Fremdschlüsselbedingungen**

- FOREIGN-KEY-Klausel
- Satztyp- bzw. satztypübergreifende Bedingung

#### Wertebereichsbeschränkungen von Attributen

- CREATE DOMAIN
- NOT NULL
- DEFAULT
- Attribut- und Satztyp-Bedingungen

```
© Prof. Dr. E. Rahm DBS1
```
**8 - 21**

## **Integritätsbedingungen in SQL (2)**

#### Allgemeine Integritätsbedingungen

- CHECK-Constraints bei CREATE TABLE
- allgemeine Assertions, z. B. für satztypübergreifende Bedingungen

#### *CHECK-Constraints bei CREATE TABLE Anweisung CREATE ASSERTION*

```
CREATE TABLE PERS ....
  BIRTHYEAR INT 
  CHECK (VALUE BETWEEN 1900 AND 2025)
CREATE TABLE ABT .....
  CHECK (SALARYSUM < YEARBUDGET)
```

```
CREATE ASSERTION A1
  CHECK (NOT EXISTS 
  (SELECT * FROM DEPT D
  WHERE SALARYSUM <> 
  (SELECT SUM (P.SALARY) FROM PERS P 
       WHERE P.DNO = D.DNO))
  DEFERRED
```
- **Festlegung des Überprüfungszeitpunktes:** 
	- IMMEDIATE: am Ende der Änderungsoperation (Default)
	- DEFERRED: am Transaktionsende (COMMIT)
- Unterstützung für dynamische Integritätsbedingungen durch Trigger (ab SQL:1999)

# **Integritätsregeln**

■ Standardreaktion auf verletzte Integritätsbedingung: ROLLBACK

■ Integritätsregeln erlauben Spezifikation von Folgeaktionen, z. B. um Einhaltung von Integritätsbedingungen zu erreichen

- SQL92: deklarative Festlegung referentieller Folgeaktionen (CASCADE, SET NULL, ...)
- SQL99: Trigger
- **Trigger: Festlegung von Folgeaktionen für Änderungsoperationen** 
	- INSERT
	- UPDATE oder
	- DELETE
- **Trigger wesentlicher Mechanismus von** *aktiven DBS*
- Verallgemeinerung durch sogenannte ECA-Regeln (Event / Condition / Action)

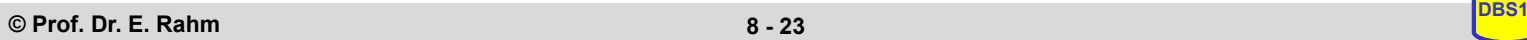

**8 - 23**

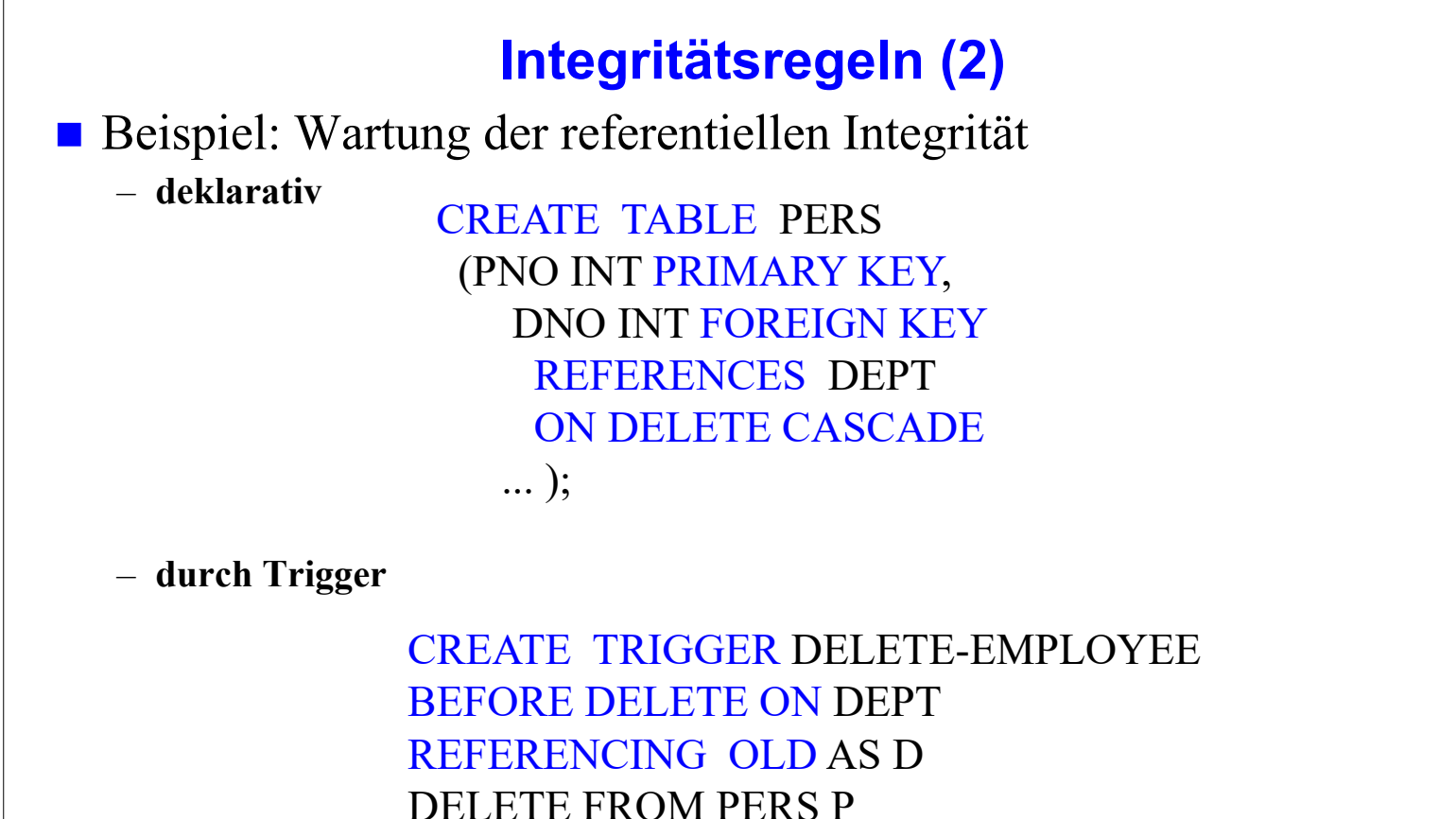

WHERE  $P.DNO = D.DNO$ ;

# **Trigger**

- ausführbares, benanntes DB-Objekt, das implizit durch bestimmte Ereignisse ("triggering event") aufgerufen werden kann
- $\blacksquare$  Triggerspezifikation besteht aus
	- auslösendem Ereignis (Event)
	- Ausführungszeitpunkt
	- optionaler Zusatzbedingung
	- Aktion(en)

#### **zahlreiche Einsatzmöglichkeiten**

- Überwachung nahezu aller Integritätsbedingungen, inkl. dynamischer Integritätsbedingungen
- Validierung von Eingabedaten
- automatische Erzeugung von Werten für neu eingefügten Satz
- Wartung replizierter Datenbestände
- Protokollieren von Änderungsbefehlen (Audit Trail)

• • •

```
© Prof. Dr. E. Rahm DBS1
```
**8 - 25**

# **Trigger (2)**

## ■ SQL99-Syntax

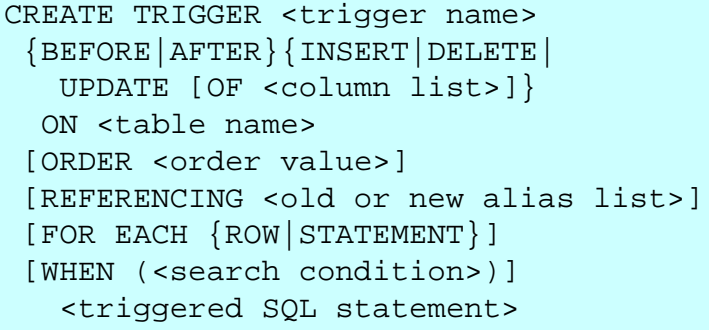

```
<old or new alias> ::= 
OLD [AS]<old values correlation name>|
NEW [AS]<new values correlation name>
OLD TABLE [AS]<old values table alias>|
NEW TABLE [AS]<new values table alias>
```
- Trigger-Events: INSERT, DELETE, UPDATE
- Zeitpunkt: BEFORE oder AFTER
	- mehrere Trigger pro Event/Zeitpunkt möglich (benutzerdefinierte Aktivierungsreihenfolge)
- Bedingung: beliebiges SQL-Prädikat (z. B. mit komplexen Subqueries)
- Aktion: beliebige SQL-Anweisung
	- Trigger-Bedingung und -Aktion können sich sowohl auf alte als auch neue Tupelwerte der betroffenen Tupel beziehen
- Trigger-Ausführung für jedes betroffene Tupel einzeln (FOR EACH ROW) oder nur einmal für auslösende Anweisung (FOR EACH STATEMENT)

## **Trigger-Beispiele**

 Realisierung einer dynamischen Integritätsbedingung (*Gehalt darf nicht kleiner werden*): CREATE TRIGGER SALARY-CHECK AFTER UPDATE OF SALARY ON PERS REFERENCING OLD SALARY1, NEW SALARY2 WHEN (SALARY2 < SALARY1) ROLLBACK; Wartung einer materialisierten Sicht POOR\_PROGR\_MV CREATE TRIGGER PP-INSERT AFTER INSERT ON PERS FOR EACH ROW REFERENCING NEW AS N WHEN N.SALARY = "Programmer" AND N.GEHALT <  $40000$ INSERT INTO POOR\_PROGR\_MV (PNO, NAME, OCCUP, SALARY) VALUES (N.PNO, N.PNAME, N.OCCUPATION, N.SALARY)

**© Prof. Dr. E. Rahm DBS1**

**8 - 27**

#### **Probleme von Triggern**

- teilweise prozedurale Semantik (Zeitpunkte, Verwendung alter/neuer Werte, Aktionsteil im Detail festzulegen)
- **Trigger derzeit beschränkt auf Änderungsoperationen einer** Tabelle (UPDATE, INSERT, DELETE)
- i. a. keine verzögerte Auswertung von Triggern
- Gefahr zyklischer, nicht-terminierender Aktivierungen
- Korrektheit des DB-/Trigger-Entwurfes (Regelabhängigkeiten, parallele Regelausführung, ...)

#### dennoch sind Trigger mächtiges und wertvolles Konstrukt

- "aktive" DBS
- DBS-interne Nutzungsmöglichkeiten, z.B. zur Realisierung von Integritätskontrolle und Aktualisierung von materialisierten Sichten / Replikaten

# **Zusammenfassung**

## Datendefinition:

- CREATE / DROP TABLE, VIEW, ...;
- SQL-92: nur einfache Datentypen und einfaches Domänenmodell

## Schema-Evolution: ALTER TABLE

– DROP zum Entfernen von Tabellen / Sichten etc.

# Sicht-Konzept (Views)

- Reduzierung von Komplexität, erhöhte Datenunabhängigkeit, Zugriffsschutz
- Einschränkungen bezüglich Änderbarkeit
- materialisierte Sichten zur Performance-Verbesserung für Lesezugriffe

#### $\blacksquare$  Integritätsbedingungen

- Klassifikation gemäß 4 Kriterien
- umfassende Unterstützung in SQL

## Trigger

- automatische Reaktion bei DB-Änderungen (-> "aktive DBS")
- zahlreiche Nutzungsmöglichkeiten: Integritätskontrolle, mat. Sichten ...

**© Prof. Dr. E. Rahm DBS1**

–

**7 - 29**